# **HEAPSORT**

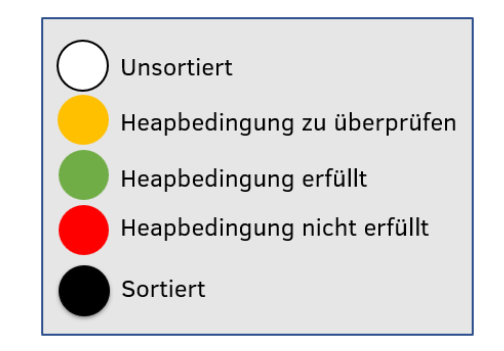

#### **GymInf Fachdidaktik II – Frühlingssemester 2023**

Studienleistung in der Sequenz von Prof. Dr. Juraj Hromkovič und Regula Lacher

*juraj.hromkovic@inf.ethz.ch, [regula.lacher@inf.ethz.ch](mailto:regula.lacher@inf.ethz.ch)*

Eingereicht am 5.6.2023 von:

#### **Patrick Suter**

GymInf-Student & Gymnasiallehrperson an der Kantonsschule Zug

*patrick.suter@unifr.ch, patrick.suter@ksz.ch*

## Inhaltsverzeichnis

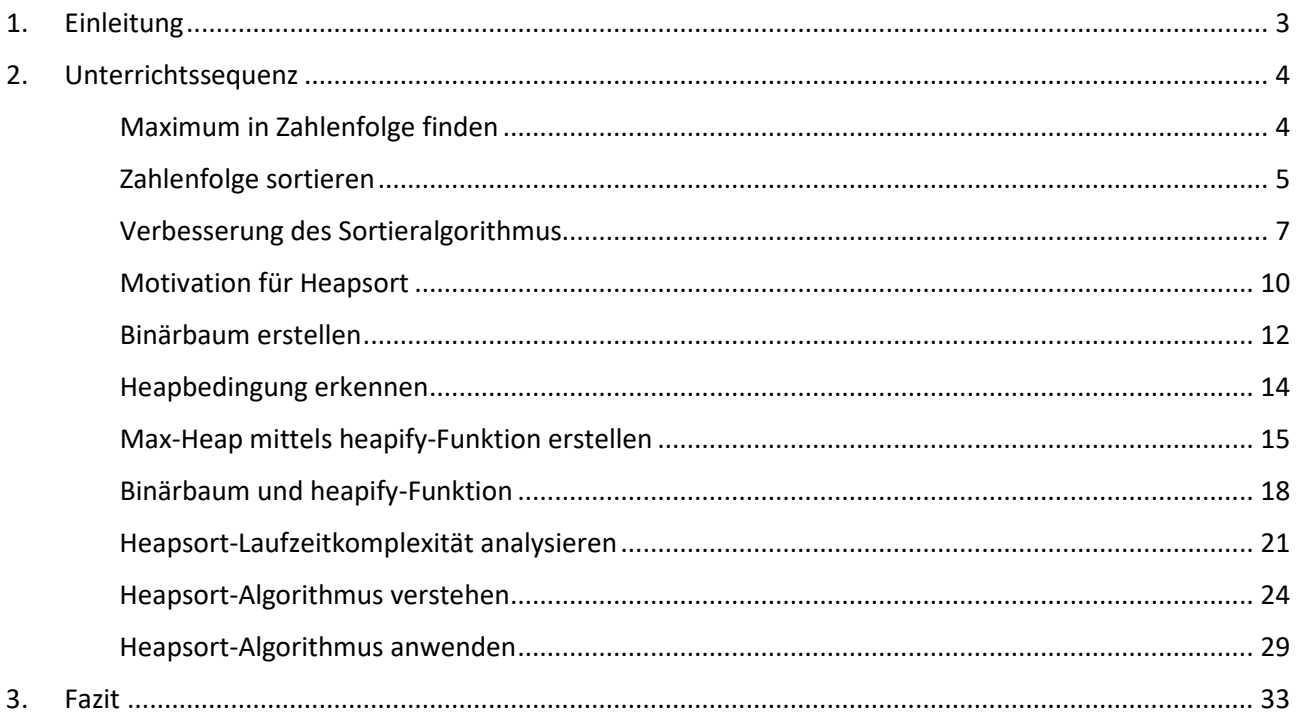

## <span id="page-2-0"></span>1. Einleitung

In der Informatik gibt es viele effiziente Sortieralgorithmen, die es ermöglichen, grosse Datenmengen in kurzer Zeit zu sortieren. Einer dieser Algorithmen ist der Heapsort. Heapsort ist ein Sortieralgorithmus, der auf dem Konzept des Binärbaums und des Heaps basiert. Er ist besonders effektiv, wenn es darum geht, grosse Datenmengen zu sortieren, und ist in vielen Anwendungsbereichen weit verbreitet.

In dieser Unterrichtssequenz werden wir uns mit dem Heapsort-Algorithmus auseinandersetzen und lernen, wie er funktioniert. Wir werden uns zunächst mit dem Konzept von Binärbäumen und Heaps als eine Datenstruktur vertraut machen und dann die Schritte des Heapsort-Algorithmus behandeln. Am Ende werden die Schüler:innen in der Lage sein, den Heapsort-Algorithmus anzuwenden und zu verstehen, wie er funktioniert.

#### **Vorwissen aus Informatik und Mathematik**

- Die Schüler:innen sind mit grundlegenden Konzepten der Programmierung vertraut, einschliesslich Variablen, Schleifen und Bedingungen.
- Die Schüler:innen können Struktogramme lesen und interpretieren.
- Die Schüler:innen verfügen über grundlegende Kenntnisse der Datenstrukturen.
- Die Schüler:innen verstehen die Algorithmen der linearen und binären Suche sowie den Insertion- und Quicksort.
- Die Schüler:innen sind mit dem Konzept des binären Baums bekannt. Somit können sie einfache binäre Bäume erstellen und traversieren.

#### **Zielsetzungen**

- Die Schüler:innen sollen in der Lage sein, den Unterschied zwischen einem Binärbaum und einem Heap zu erklären und einfache binäre Bäume und Heaps zu erstellen und zu manipulieren.
- Die Schüler:innen sollen verstehen, wie der Heapsort-Algorithmus mit seinen Bestandteilen funktioniert.
- Die Schüler:innen sollen die Schritte des Heapsort-Algorithmus verstehen und den Algorithmus selbstständig durchführen.
- Die Schüler:innen sollen die Laufzeitkomplexitäten von Heapsort analysieren können.

#### **Verwendete Symbole**

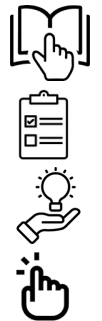

Kontext / Theorie (in normaler Schrift)

*Aufgabe (in kursiver Schrift)*

Tipps (in blauer Schrift)

Lösungen (in roter Schrift)

## <span id="page-3-0"></span>2. Unterrichtssequenz

#### <span id="page-3-1"></span>Maximum in Zahlenfolge finden

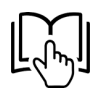

Als Einstieg möchten wir einen einfachen Algorithmus anschauen, der das Maximum in einer Zahlenfolge sucht und ausgibt. Das untenstehende Struktogramm stellt einen Algorithmus dar, der das Maximum einer Folge ganzzahliger positiver Zahlen sucht und ausgibt.

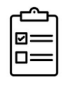

*Studieren Sie den untenstehenden Algorithmus und beantworten Sie folgende Fragen.* 

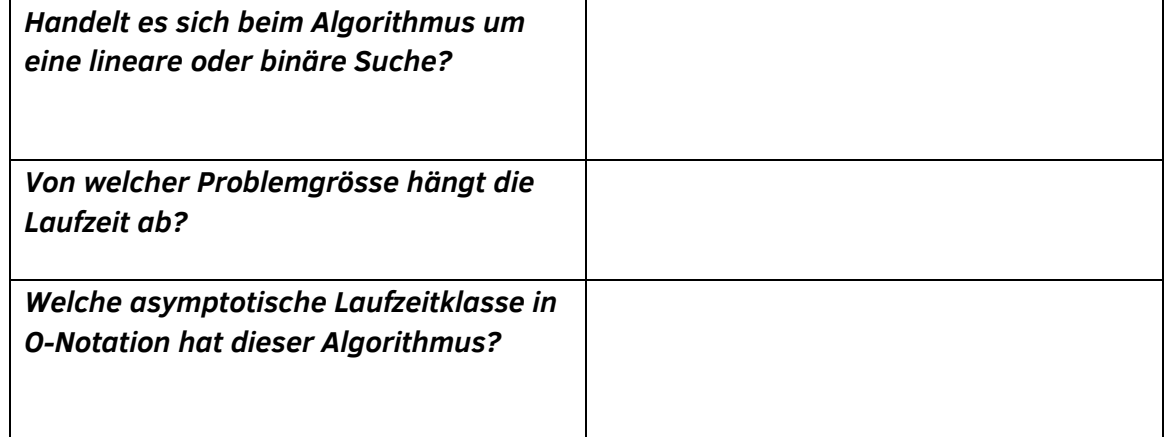

### Algorithmus zur Suche des Maximums einer Zahlenfolge

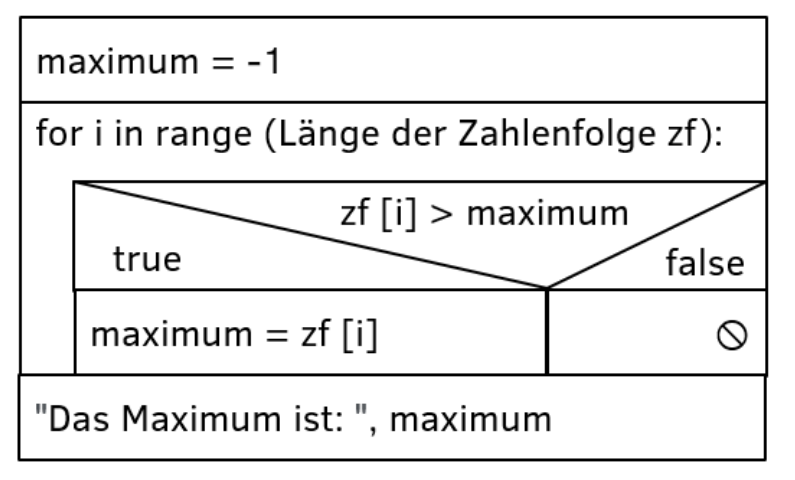

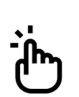

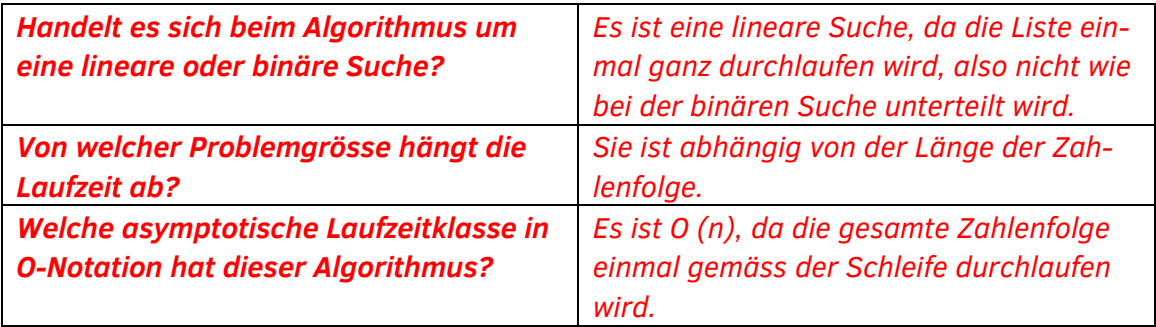

#### <span id="page-4-0"></span>Zahlenfolge sortieren

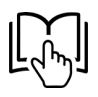

In der letzten Aufgabe haben wir einen Algorithmus gesehen, der aus einer Zahlenfolge das Maximum findet.

Nun möchten wir den Algorithmus der letzten Aufgabe weiterentwickeln. Wir schauen uns einen Algorithmus an, der eine Zahlenfolge vom kleinsten zum grössten Element sortiert. Die Zahlenfolge zf ist ein Array. Das jeweils zu sortierende Element befindet sich in der Variable «elementZuSortieren». Der rote Pfeil («roterPfeil») wird fortlaufend auf das nächste Element der Zahlenfolge gesetzt. Der blaue Pfeil zeigt jeweils auf jenes Element links von dem zu

#### Algorithmus zum Sortieren einer Zahlenfolge

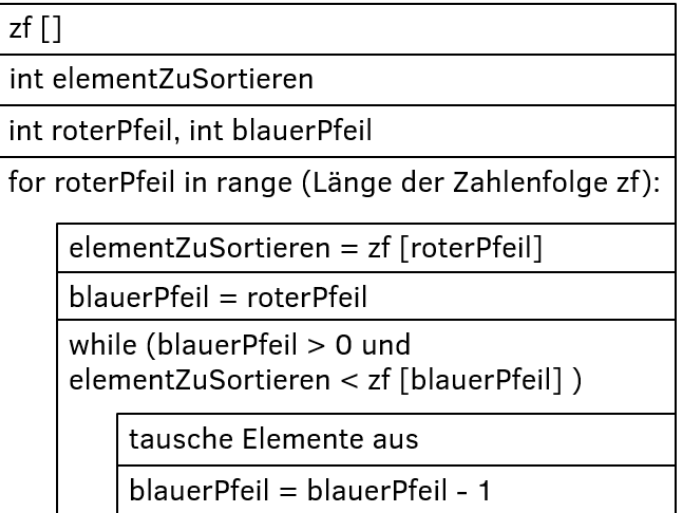

sortierenden Element, mit dem das zu sortierende Element verglichen wird. Ein Tausch von benachbarten Elementen geschieht dann, wenn das linke Element grösser ist als das direkt neben ihm liegende rechte Element.

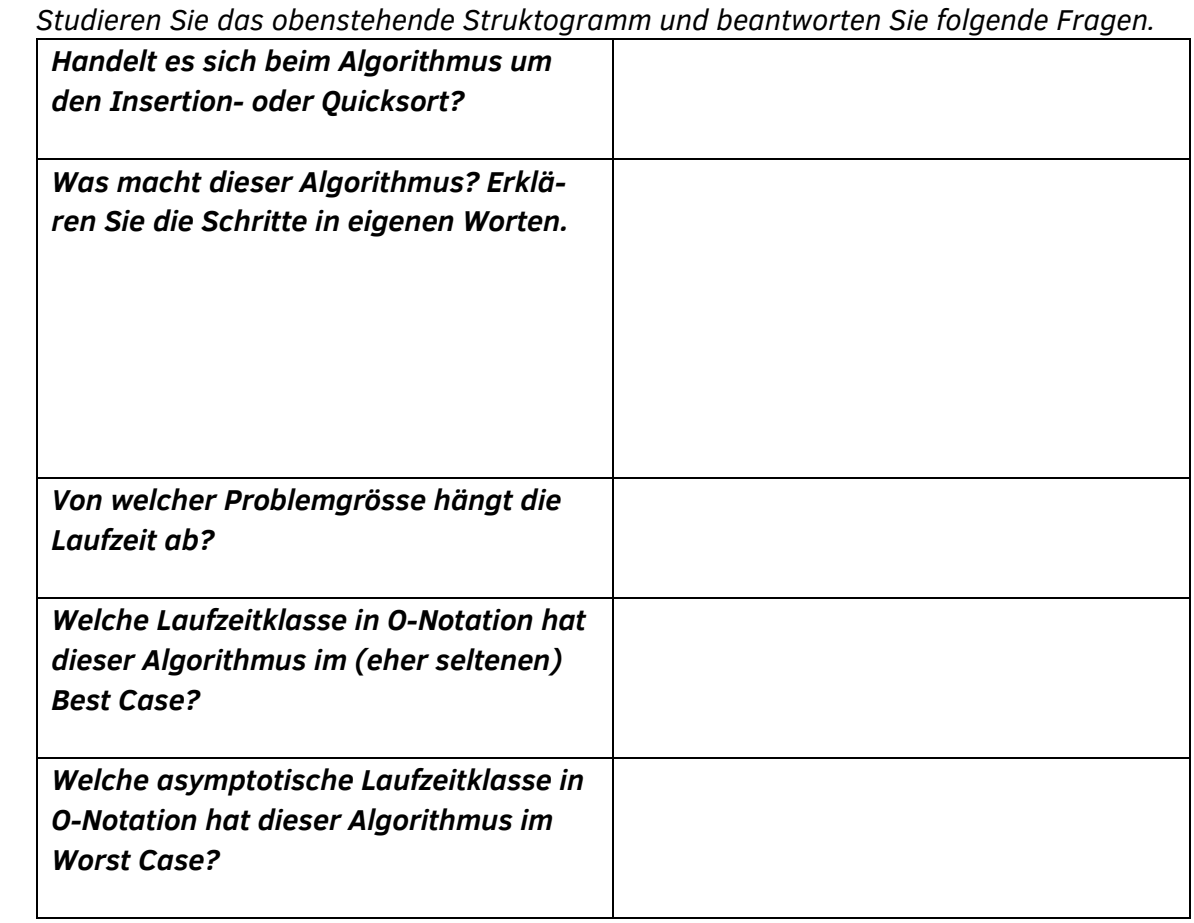

 $\ddot{d}$ 

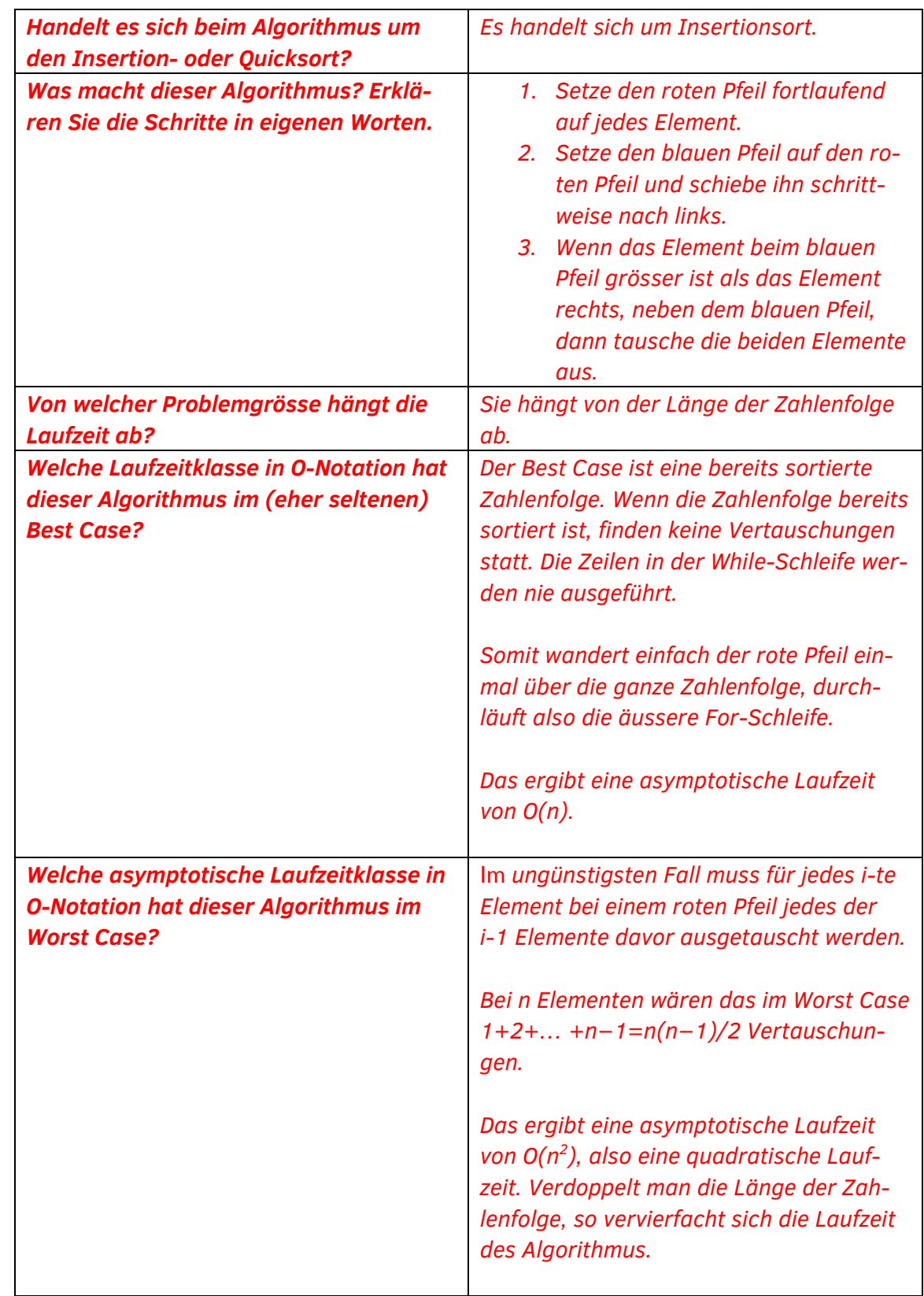

#### <span id="page-6-0"></span>Verbesserung des Sortieralgorithmus

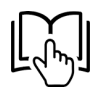

Der Algorithmus der vorhergehenden Aufgabe weist im Best Case eine lineare Laufzeit und im Worst Case eine quadratische Laufzeitkomplexität auf. Wir stellen uns in dieser Aufgabe die Frage, wie der bisher gezeigte Sortieralgorithmus verändert und somit die Laufzeitkomplexität verbessert werden kann. Wir nehmen Bezug auf die bereits bekannte Binärsuche und den Quicksort-Algorithmus.

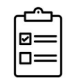

*Vervollständigen Sie in Partnerarbeit folgende Aussagen:* 

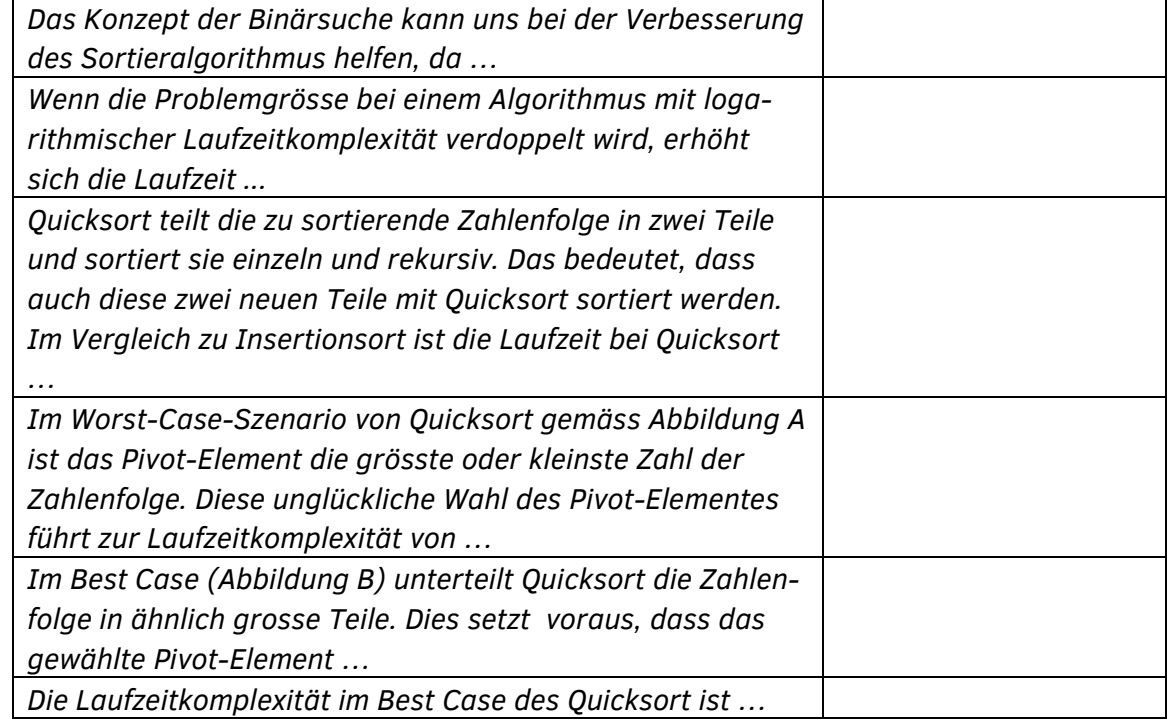

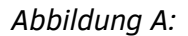

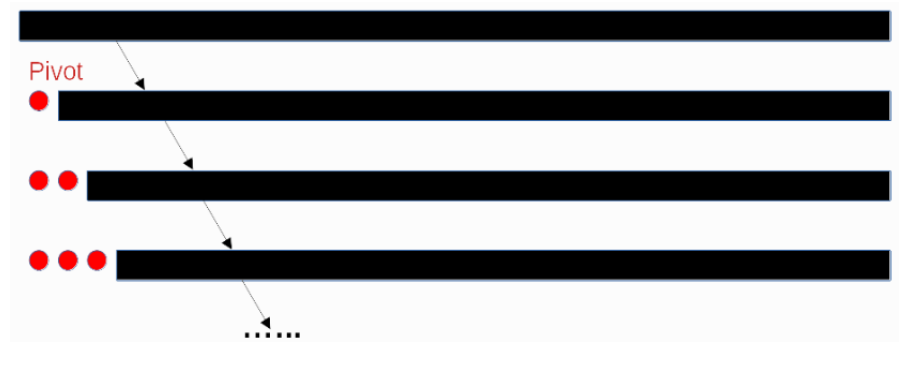

*Abbildung B:* 

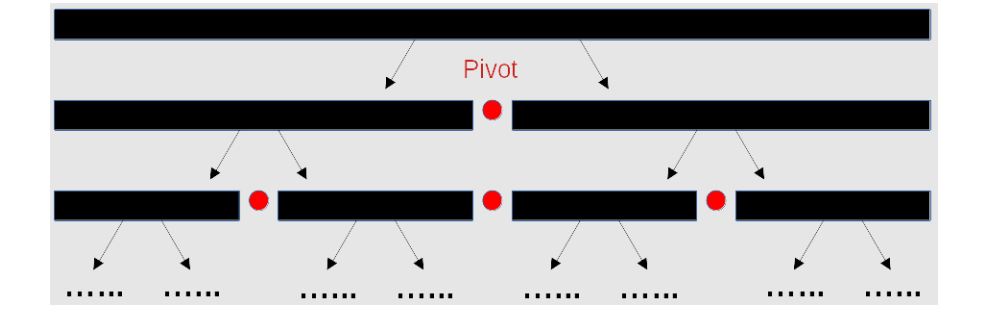

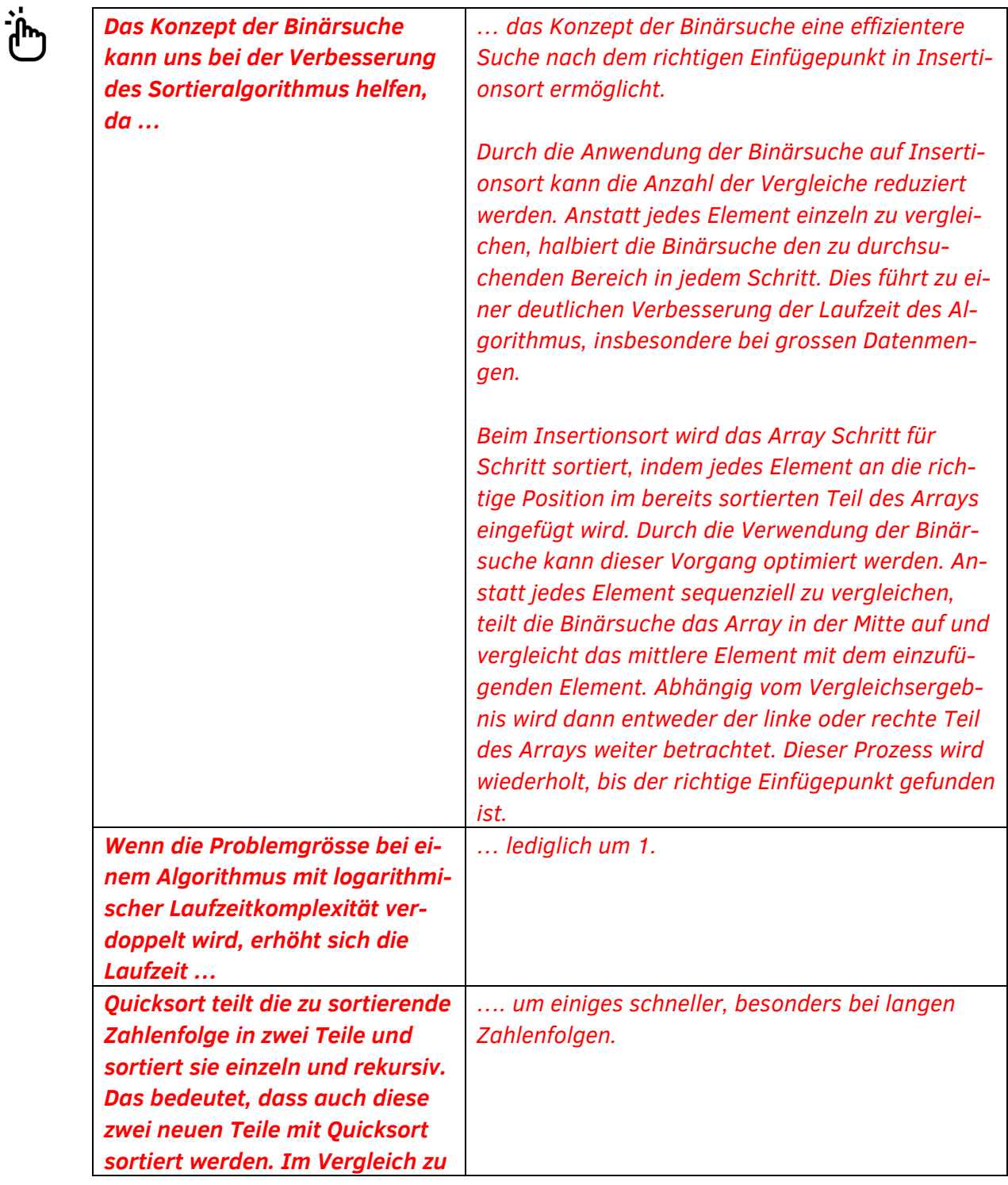

![](_page_8_Picture_101.jpeg)

#### <span id="page-9-0"></span>Motivation für Heapsort

![](_page_9_Picture_3.jpeg)

Wir haben bisher gesehen, dass der Insertionsort unter Anwendung der Binärsuche und mit Komplexitätsmass «Anzahl Vergleiche» eine Laufzeitkomplexität von O(n \* log(n)) aufweist. Jedoch kann es bei jedem Einfügen zu einer linearen Anzahl von Zuweisungen kommen und wenn man als Komplexitätsmass die «Anzahl Zuweisungen» nimmt, so ist die Laufzeitkomplexität quadratisch, also  $O(n^2)$ .

Der Quicksort-Algorithmus weist eine erwartete superlineare Laufzeit von O(n \* log(n)) auf. Durch die unglückliche Wahl des Pivot-Elementes kann die Laufzeitkomplexität des Quicksort jedoch auch  $O(n^2)$  betragen kann. Lassen Sie uns der Frage nachgehen, wann der Worst Case in der Praxis effektiv vorkommt? Mit Rechenarbeit kann man zeigen, dass der Quicksort-Algorithmus im Average Case eine asymptotische Laufzeit von O(n \* log(n)) besitzt. Das ist also eine merkliche Verbesserung im Vergleich zum Insertionsort-Algorithmus mit  $O(n^2)$ .

Die Motivation zur Weiterentwicklung des Sortieralgorithmus besteht darin, dass wir einen Algorithmus entwickeln möchten, der konstant eine superlineare Laufzeit O (n \* log(n)) aufweist, sowohl im Worst Case, im Best Case als auch im Average Case. Ein solcher Algorithmus ist der Heapsort und zählt dabei Vergleiche sowie Zuweisungen.

Die Idee des Heapsorts ist es, eine Menge (unsortierte oder teilweise sortierte Zahlenfolge) in einem Binärbaum so zu speichern, dass

- a. man auf das maximale Element in der Wurzel sofort zugreifen kann;
- b. nachdem man das maximale Element genommen hat, man mit logarithmischem Aufwand das neue Maximum in die Wurzel bekommen kann.

Dabei bezeichnet Heap einen Binärbaum, in dem der Wert eines Knotens entweder grösser oder gleich als der seiner Kinder (Max-Heap) oder kleiner oder gleich als der seiner Kinder (Min-Heap) ist.

![](_page_9_Figure_11.jpeg)

9 5 8 2 3 7 1 6 ⊿

Ein Heap wird auf ein Array projiziert, indem dessen Elemente von oben links zeilenweise nach rechts unten in das Array übertragen werden:

Der oben gezeigte Heap sieht als Array also so aus:

![](_page_10_Figure_5.jpeg)

Bei einem Max-Heap ist das grösste Element immer ganz oben – in der Array-Form ist es folglich ganz links.

#### <span id="page-11-0"></span>Binärbaum erstellen

Ein Binärbaum ist eine Art von Baumstruktur, mittels der wir eine Zahlenfolge als Gedankenkonstrukt grafisch darstellen können. Er ist also keine separate Datenstruktur. Die Zahlenfolge liegt weiterhin als Array im Speicher. Der Elternknoten steht über dem/den Kindknoten. Wir beachten, dass jeder Elternknoten höchstens zwei Kinder haben kann und dass die Anzahl linker Knoten im Unterbaum grösser oder gleich der Anzahl Knoten im rechten Unterbaum ist.

![](_page_11_Picture_4.jpeg)

*Schauen Sie sich folgende Illustration zur Erstellung eines Binärbaums für die Zahlenfolge [3, 7, 1, 8, 2, 5, 9, 4, 6] an und notieren Sie die diesbezüglich notwendigen Schritte.* 

![](_page_11_Figure_6.jpeg)

![](_page_11_Picture_162.jpeg)

![](_page_11_Picture_8.jpeg)

![](_page_11_Picture_163.jpeg)

圖

![](_page_12_Picture_54.jpeg)

![](_page_12_Figure_3.jpeg)

*Erstellen Sie für folgende Zahlenfolgen die entsprechenden Binärbäume.* 

#### <span id="page-13-0"></span>Heapbedingung erkennen

![](_page_13_Picture_3.jpeg)

Der Heapsort kann nur auf Binärbäume angewandt werden, die eine bestimmte Heapbedingung erfüllen. In dieser Aufgabe wollen wir diese gemeinsam entdecken.

*Schauen Sie sich die folgenden Binärbäume an und überlegen Sie, welche Heapbedingung abgeleitet werden könnte. Notieren Sie diese Heapbedingung.*

![](_page_13_Figure_6.jpeg)

*Heapbedingung:*

Tipp: Vergleichen Sie die Zahlen auf den unterschiedlichen Ebenen der Binärbäume.

![](_page_13_Picture_9.jpeg)

#### *Heapbedingung:*

*Max-Heap: Wert im Elternknoten >= Wert im Kindknoten*

#### <span id="page-14-0"></span>Max-Heap mittels heapify-Funktion erstellen

![](_page_14_Picture_3.jpeg)

Eal

Eine zentrale Aufgabe im Heapsort-Algorithmus führt die Funktion heapify() aus. Diese strukturiert den Heap. Startpunkt der heapify-Funktion ist der konstruierte Binärbaum einer unsortierten Zahlenfolge, welcher die Heapbedingung eines Max-Heaps nicht erfüllt. Die heapify-Funktion besucht

![](_page_14_Picture_5.jpeg)

alle Elternknoten vom letzten zum ersten und sorgt dafür, dass die Heapbedingung erfüllt wird und somit ein Max-Heap entsteht. Wie man in den nachfolgenden Illustrationen sieht, arbeitet der hier vorgestellte Algorithmus von unten nach oben, also von den Blättern in Richtung Wurzel.

- *a) Schauen Sie sich die folgenden Illustrationen an und beschreiben Sie die heapify-Funktion in eigenen Worten.*
- *b) Überlegen Sie sich auch, ob der Algorithmus zur Erstellung des Heaps auch funktionieren würde, wenn er von oben nach unten, also von der Wurzel zu den Blättern verlaufen würde?*

![](_page_14_Figure_9.jpeg)

![](_page_15_Figure_2.jpeg)

*a) Beschreibung der heapify-Funktion in eigenen Worten:* 

*b) Würde der Algorithmus zur Erstellung des Heaps auch funktionieren, wenn er von oben nach unten, also von der Wurzel zu den Blättern, verlaufen würde?*

![](_page_16_Picture_3.jpeg)

#### **a) heapify-Funktion in eigenen Worten:**

- Zuerst überprüft die heapify-Funktion durch Wertevergleich beim letzten Elternknoten, ob die Kindknoten kleiner sind als der Elternknoten.
	- o Falls die Heapbedingung erfüllt ist, geht der Algorithmus zum nächsten Elternknoten (Richtung Wurzel) und überprüft wieder die Heapbedingung.
	- o Falls die Heapbedingung nicht erfüllt ist, wird der Elternknoten mit dem grösseren der beiden Kindknoten vertauscht. Dieser kann auch Auswirkungen auf die darunter liegenden Ebenen haben. Falls der vertauschte Kindknoten selbst auch Kindknoten hat, wird darauf wieder die heapify-Funktion aufgerufen. Dies ist somit ein rekursiver Aufruf, allerdings nur für den Kindknoten, den wir ausgetauscht haben.
- Wenn alle Elternknoten besucht sind und bei allen Kindern die Heapbedingung erfüllt ist, ist die heapify-Funktion beendet.

#### **b) Würde der Algorithmus zur Erstellung des Heaps auch funktionieren, wenn er von oben nach unten, also von der Wurzel zu den Blättern, verlaufen würde?**

Ja, ein Algorithmus zur Erstellung des Heaps kann auch funktionieren, wenn er von oben nach unten, also von der Wurzel zu den Blättern, verläuft. Es handelt sich um den sogenannten "top-down-heapify"-Algorithmus. Dieser überprüft die Heap-Eigenschaft für jeden Knoten und passt diese gegebenenfalls an, während er von der Wurzel zu den Blättern durch den Baum geht. Die einzelnen Schritte im Falle eines Max-Heap sind dann wie folgt:

- 1. Beginne bei der Wurzel des Baumes.
- 2. Vergleiche den Wert des aktuellen Knotens mit den Werten seiner Kinder.
- 3. Wenn der aktuelle Knoten kleiner ist als einer seiner Kinder, tausche den Wert des Knotens mit dem Wert des grösseren Kindes.
- 4. Gehe zum grösseren Kindknoten und wiederhole die Schritte 2-3, bis der aktuelle Knoten die Heap-Eigenschaft erfüllt oder ein Blatt erreicht wird.
- 5. Gehe zum nächsten Knoten in Richtung der Blätter und wiederhole die Schritte 2-4, bis der gesamte Baum überprüft wurde.

Der top-down-heapify-Algorithmus ist somit etwas komplizierter als der bottomup-heapify-Algorithmus.

#### <span id="page-17-0"></span>Binärbaum und heapify-Funktion

![](_page_17_Picture_3.jpeg)

*Erstellen Sie für die Zahlenfolge 2, 9, 5, 8, 1, 7, 3, 6, 4 einen Binärbaum und wenden Sie darauf die heapify-Funktion an, damit die Heapbedingung für einen Max-Heap erfüllt ist.* 

![](_page_17_Picture_43.jpeg)

![](_page_18_Figure_2.jpeg)

![](_page_19_Figure_2.jpeg)

#### <span id="page-20-0"></span>Heapsort-Laufzeitkomplexität analysieren

![](_page_20_Picture_3.jpeg)

Abschliessend möchten wir die Laufzeitkomplexität des Heapsort-Algorithmus analysieren. Dafür schauen wir uns die beiden Funktionen separat an:

- a) heapify-Funktion zur Erstellung der Max-Heap-Eigenschaft (u.a. nach der Wurzelentfernung)
- b) Build-Heap-Funktion zur Erstellung des Heaps
- c) Gesamte Laufzeitkomplexität von Heapsort

![](_page_20_Picture_8.jpeg)

#### **a) heapify-Funktion**

*Analysieren wir zuerst die heapify-Funktion, welche auch für den initialen Aufbau des Heaps benötigt wird. In der heapify-Funktion hangeln wir uns einmal von oben nach unten durch den Baum. Die Höhe eines Binärbaumes wird ohne Wurzel gezählt.*

- *1. Zeichnen Sie einen Binärbaum der Grösse 7 (also 7 Knoten).*
- *2. Zeichnen Sie einen zweiten Binärbaum mit doppelter Anzahl Knoten.*
- *3. Wie viele Stufen (also Ebenen) werden durch die Verdoppelung der Knoten (oder Elemente) hinzugefügt? Um welche Laufzeitklasse handelt es sich bei dieser Funktion?*

*1. Binärbaum mit n=7*

*2. Binärbaum mit n=14*

*3. Laufzeitkomplexität?*

![](_page_20_Picture_17.jpeg)

Da die Höhe eines Binärbaumes der Grösse n maximal log<sub>2</sub>n ist, wird der Binärbaum bei einer Verdopplung der Anzahl Knoten lediglich eine Ebene tiefer:

![](_page_20_Figure_19.jpeg)

Die Komplexität der heapify-Funktion ist demzufolge logarithmisch, also *O(log n)*.

![](_page_21_Picture_2.jpeg)

Ein Heap der Grösse n hat abgerundet n/2 Elternknoten. In einem Binärbaum mit n=21 Knoten gibt es 10 Elternknoten.

![](_page_21_Figure_4.jpeg)

Da die Komplexität der heapify-Funktion O(log (n)) ist, ist die Komplexität für die Build-Heap-Funktion maximal O(n \* log (n)).

![](_page_22_Picture_2.jpeg)

#### **c) Gesamtlaufzeitkomplexität von Heapsort**

Überlegen Sie sich basierend auf a) und b) die gesamte Laufzeitkomplexität von Heaps*ort und notieren Sie Ihre Überlegungen:*

![](_page_22_Picture_5.jpeg)

Beide Teilalgorithmen haben gleiche Zeitkomplexität.

- Die Laufzeit für die initiale Erstellung des Heaps ist O(n \* log (n)).
- Die Gesamtlaufzeitkomplexität für das Reparieren des Heaps nach der Wurzelentfernung ist auch O(n \* log (n)).

Die Zeitkomplexität von Heapsort beträgt demzufolge: O(n \* log (n)).

#### <span id="page-23-0"></span>Heapsort-Algorithmus verstehen

Im eigentlichen Heapsort-Algorithmus machen wir uns die Tatsache zunutze, dass das grösste Element des Max-Heaps immer an dessen Wurzel (also zuoberst im Baum beziehungsweise ganz links im Array) steht.

![](_page_23_Figure_4.jpeg)

![](_page_23_Picture_5.jpeg)

*Schauen Sie sich die folgenden Illustrationen an und beschreiben Sie den Heapsort-Algorithmus in eigenen Worten.* 

![](_page_23_Figure_7.jpeg)

![](_page_24_Picture_2.jpeg)

![](_page_25_Figure_2.jpeg)

![](_page_26_Figure_2.jpeg)

![](_page_26_Picture_104.jpeg)

![](_page_27_Picture_2.jpeg)

**Schritt 1:** Das Wurzelelement als jeweils höchste Zahl wird mit dem letzten Element getauscht, so dass die höchste Zahl an ihrer finalen Position sortiert im Array ist. Gedanklich wird das höchste Element aus dem Baum entfernt und in der sortierten Teilfolge an die richtige Position gebracht.

**Schritt 2:** Die heapify-Funktion wird auf dem neuen Wurzelknoten aufgerufen und auf dem grösseren der beiden Kinder wiederholt, bis der ganze Baum wieder die Heapbedingung für einen Max-Heap erfüllt.

Achtung: Die heapify-Funktion wird nur auf den Knoten entlang des Weges von der neuen Wurzel zu einem Blatt angewendet. Es werden also nicht alle Elternknoten besucht.

Die Schritte 1 und 2 werden so lange wiederholt, bis der Baum nur noch aus einem Element besteht. Dann ist das Array sortiert.

#### <span id="page-28-0"></span>Heapsort-Algorithmus anwenden

![](_page_28_Picture_3.jpeg)

![](_page_29_Picture_26.jpeg)

![](_page_30_Picture_2.jpeg)

Die Musterlösung zu obiger Aufgabe zeigt nur die notwendigen Vertauschungen. Die detaillierten Zwischenschritte werden aus Effizienzgründen nicht gezeigt.

![](_page_30_Figure_4.jpeg)

![](_page_31_Figure_2.jpeg)

## <span id="page-32-0"></span>3. Fazit

In dieser Unterrichtssequenz zum Thema Heapsort haben die Schüler:innen die grundlegenden Konzepte der Binärbäume, der heapify-Funktion und des Heapsort-Algorithmus kennengelernt. Sie haben gelernt, wie man Binärbäume und Heaps erstellt und manipuliert und wie der Heapsort-Algorithmus funktioniert. Auch haben die Schüler:innen die Laufzeitkomplexität des Algorithmus analysiert.

Durch die Übungsaufgaben haben die Schüler:innen ihr Verständnis des Heapsort-Algorithmus vertieft und können nun eigenständig den Algorithmus durchführen.

Besonders hervorzuheben ist die fachdidaktische Komponente des Ampelsystems, das den Schüler:innen grafisch einfach die Funktionsweise des Heap-Algorithmus erklärt.

![](_page_32_Picture_6.jpeg)